## Package 'bcdata'

July 6, 2022

<span id="page-0-0"></span>Title Search and Retrieve Data from the BC Data Catalogue

Version 0.3.2

Description Search, query, and download tabular and

'geospatial' data from the British Columbia Data Catalogue (<<https://catalogue.data.gov.bc.ca/>>). Search catalogue data records based on keywords, data licence, sector, data format, and B.C. government organization. View metadata directly in R, download many data formats, and query 'geospatial' data available via the B.C. government Web Feature Service ('WFS') using 'dplyr' syntax.

License Apache License (== 2.0)

URL <https://bcgov.github.io/bcdata/>,

<https://catalogue.data.gov.bc.ca/>,

<https://github.com/bcgov/bcdata/>

BugReports <https://github.com/bcgov/bcdata/issues>

**Imports** cli, methods, DBI, crul  $(>= 1.1.0)$ , dbplyr  $(>= 2.0.0)$ , dplyr  $(>= 0.8.1)$ , tibble, glue, jsonlite  $(>= 1.6)$ , leaflet, leaflet.extras, purrr  $(>= 0.2)$ , readr  $(>= 1.3)$ , readxl, rlang  $(>= 0.3.1)$ , sf  $(>= 0.7)$ , tidyselect  $(>= 0.2.5)$ , utils, xml2

Suggests covr, ggplot2, knitr, rmarkdown, testthat, withr

VignetteBuilder knitr

Encoding UTF-8

RoxygenNote 7.2.0

Collate 'bcdata-package.R' 'bcdc-get-citation.R' 'bcdc-web-services.R' 'bcdc\_browse.R' 'bcdc\_options.R' 'bcdc\_search.R' 'cli.R' 'cql-geom-predicates.R' 'cql-translator.R' 'describe-feature.R' 'get\_data.R' 'utils-as\_tibble.R' 'utils-classes.R' 'utils-collect.R' 'utils-filter.R' 'utils-is.R' 'utils-mutate.R' 'utils-pipe.R' 'utils-select.R' 'utils-show-query.R' 'utils.R' 'zzz.R'

NeedsCompilation no

```
Author Andy Teucher [aut, cre] (<https://orcid.org/0000-0002-7840-692X>),
     Sam Albers [aut, ctb] (<https://orcid.org/0000-0002-9270-7884>),
     Stephanie Hazlitt [aut, ctb] (<https://orcid.org/0000-0002-3161-2304>),
     Province of British Columbia [cph]
```
Maintainer Andy Teucher <andy.teucher@gov.bc.ca>

Repository CRAN

Date/Publication 2022-07-06 07:30:02 UTC

## R topics documented:

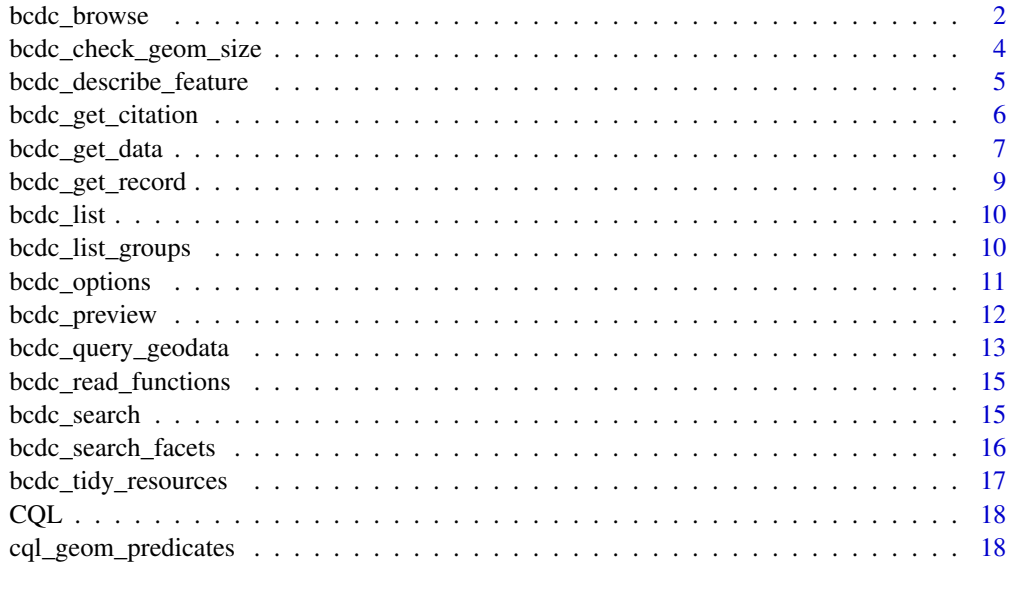

#### $\bf 1$ ndex  $\bf 20$  $\bf 20$

bcdc\_browse *Load the B.C. Data Catalogue URL into an HTML browser*

## Description

This is a wrapper around utils::browseURL with the URL for the B.C. Data Catalogue as the default

## Usage

```
bcdc_browse(
 query = NULL,
 browser = getOption("browser"),
  encodeIfNeeded = FALSE
)
```
## <span id="page-2-0"></span>bcdc\_browse 3

## Arguments

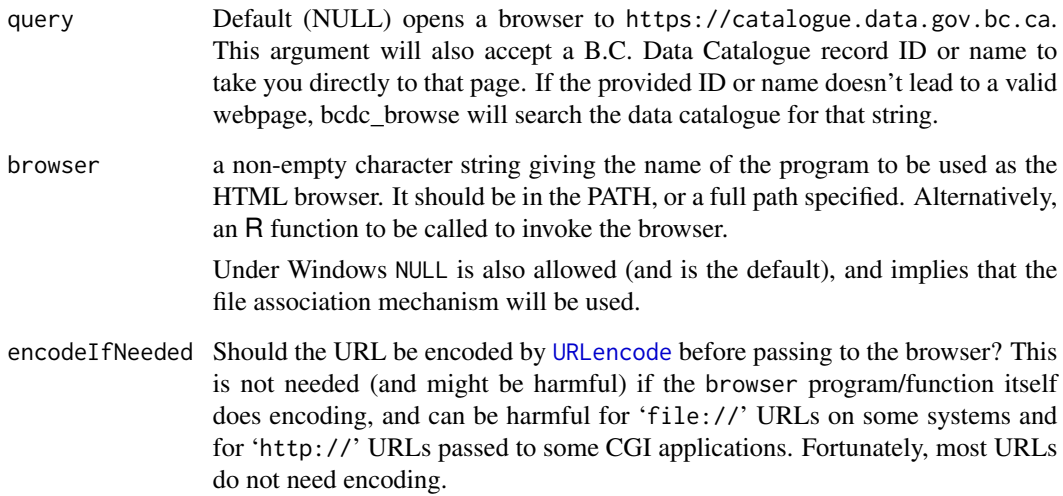

## Value

A browser is opened with the B.C. Data Catalogue URL loaded if the session is interactive. The URL used is returned as a character string.

## See Also

[browseURL](#page-0-0)

```
## Take me to the B.C. Data Catalogue home page
try(
  bcdc_browse()
\mathcal{L}## Take me to the B.C. airports catalogue record
try(
bcdc_browse("bc-airports")
)
## Take me to the B.C. airports catalogue record
try(
  bcdc_browse("76b1b7a3-2112-4444-857a-afccf7b20da8")
\overline{\phantom{a}}
```
<span id="page-3-1"></span><span id="page-3-0"></span>bcdc\_check\_geom\_size *Check spatial objects for WFS spatial operations*

#### Description

Check a spatial object to see if it exceeds the current set value of 'bcdata.max\_geom\_pred\_size' option, which controls how the object is treated when used inside a spatial predicate function in [filter.bcdc\\_promise\(\)](#page-0-0). If the object does exceed the size threshold a bounding box is drawn around it and all features within the box will be returned. Further options include:

- Try adjusting the value of the 'bcdata.max\_geom\_pred\_size' option
- Simplify the spatial object to reduce its size
- Further processing on the returned object

#### Usage

```
bcdc_check_geom_size(x)
```
#### Arguments

x object of class sf, sfc or sfg

## Details

See the [Querying Spatial Data with bcdata](https://bcgov.github.io/bcdata/articles/efficiently-query-spatial-data-in-the-bc-data-catalogue.html) for more details.

#### Value

invisibly return logical indicating whether the check pass. If the return value is TRUE, the object will not need a bounding box drawn. If the return value is FALSE, the check will fails and a bounding box will be drawn.

```
try({
 airports <- bcdc_query_geodata("bc-airports") %>% collect()
 bcdc_check_geom_size(airports)
})
```
<span id="page-4-0"></span>bcdc\_describe\_feature *Describe the attributes of a Web Feature Service*

#### Description

Describe the attributes of column of a record accessed through the Web Feature Service. This can be a useful tool to examine a layer before issuing a query with bcdc\_query\_geodata.

#### Usage

```
bcdc_describe_feature(record)
```
#### Arguments

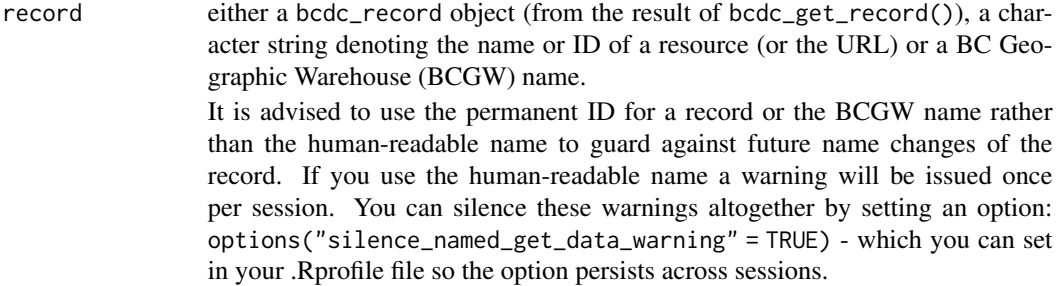

#### Value

bcdc\_describe\_feature returns a tibble describing the attributes of a B.C. Data Catalogue record. The tibble returns the following columns:

- col\_name: attributes of the feature
- sticky: whether a column can be separated from the record in a Web Feature Service call via the dplyr::select method
- remote\_col\_type: class of what is return by the web feature service
- local\_col\_type: the column class in R
- column\_comments: additional metadata specific to that column

```
try(
  bcdc_describe_feature("bc-airports")
)
try(
  bcdc_describe_feature("WHSE_IMAGERY_AND_BASE_MAPS.GSR_AIRPORTS_SVW")
\mathcal{L}
```
Generate a "TechReport" bibentry object directly from a catalogue record. The primary use of this function is as a helper to create a .bib file for use in reference management software to cite data from the B.C. Data Catalogue. This function is likely to be starting place for this process and manual adjustment will often be needed. The bibentries are not designed to be authoritative and may not reflect all fields required for individual citation requirements.

#### Usage

```
bcdc_get_citation(record)
```
#### Arguments

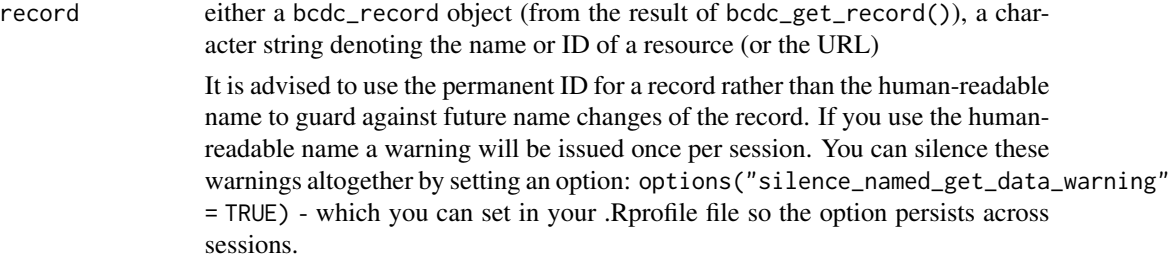

#### See Also

[utils::bibentry\(\)](#page-0-0)

```
try(
bcdc_get_citation("76b1b7a3-2112-4444-857a-afccf7b20da8")
)
## Or directly on a record object
try(
bcdc_get_citation(bcdc_get_record("76b1b7a3-2112-4444-857a-afccf7b20da8"))
)
```
<span id="page-6-0"></span>

Download and read a resource from a B.C. Data Catalogue record

## Usage

bcdc\_get\_data(record, resource = NULL, verbose = TRUE, ...)

## Arguments

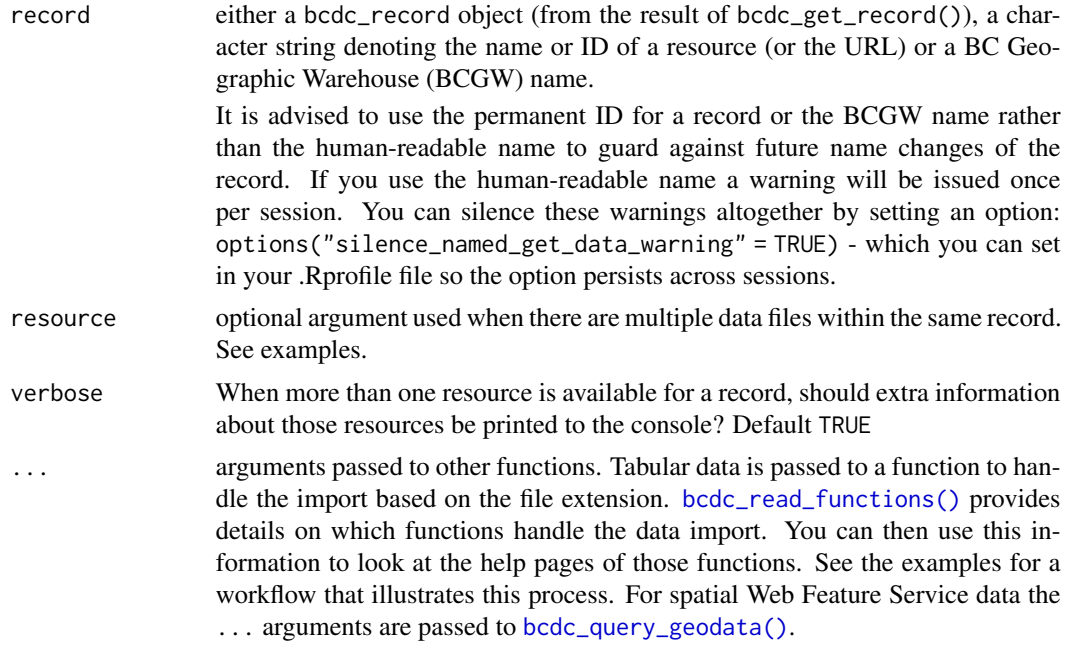

### Value

An object of a type relevant to the resource (usually a tibble or an sf object)

```
# Using the record and resource ID:
try(
  bcdc_get_data(record = '76b1b7a3-2112-4444-857a-afccf7b20da8',
               resource = '4d0377d9-e8a1-429b-824f-0ce8f363512c')
)
try(
```

```
bcdc_get_data('1d21922b-ec4f-42e5-8f6b-bf320a286157')
)
# Using a `bcdc_record` object obtained from `bcdc_get_record`:
try(
  record <- bcdc_get_record('1d21922b-ec4f-42e5-8f6b-bf320a286157')
)
try(
  bcdc_get_data(record)
)
# Using a BCGW name
try(
  bcdc_get_data("WHSE_IMAGERY_AND_BASE_MAPS.GSR_AIRPORTS_SVW")
)
# Using sf's sql querying ability
try(
  bcdc_get_data(
   record = '30aeb5c1-4285-46c8-b60b-15b1a6f4258b',
   resource = '3d72cf36-ab53-4a2a-9988-a883d7488384',
   layer = 'BC_Boundary_Terrestrial_Line',
  query = "SELECT SHAPE_Length, geom FROM BC_Boundary_Terrestrial_Line WHERE SHAPE_Length < 100"
  )
)
## Example of correcting import problems
## Some initial problems reading in the data
try(
  bcdc_get_data('d7e6c8c7-052f-4f06-b178-74c02c243ea4')
\lambda## From bcdc_get_record we realize that the data is in xlsx format
try(
 bcdc_get_record('8620ce82-4943-43c4-9932-40730a0255d6')
)
## bcdc_read_functions let's us know that bcdata
## uses readxl::read_excel to import xlsx files
try(
bcdc_read_functions()
)
## bcdata let's you know that this resource has
## multiple worksheets
try(
bcdc_get_data('8620ce82-4943-43c4-9932-40730a0255d6')
\lambda## we can control what is read in from an excel file
## using arguments from readxl::read_excel
```

```
try(
  bcdc_get_data('8620ce82-4943-43c4-9932-40730a0255d6', sheet = 'Regional Districts')
)
```
bcdc\_get\_record *Show a single B.C. Data Catalogue record*

## Description

Show a single B.C. Data Catalogue record

## Usage

bcdc\_get\_record(id)

## Arguments

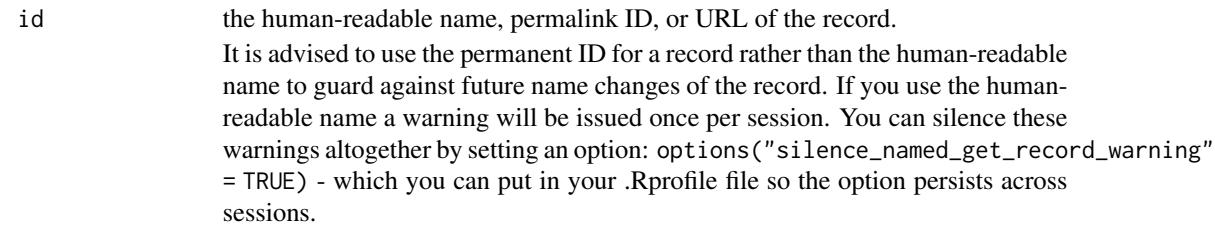

#### Value

A list containing the metadata for the record

```
try(
  bcdc_get_record("https://catalogue.data.gov.bc.ca/dataset/bc-airports")
\mathcal{L}try(
  bcdc_get_record("bc-airports")
)
try(
 bcdc_get_record("https://catalogue.data.gov.bc.ca/dataset/76b1b7a3-2112-4444-857a-afccf7b20da8")
)
try(
  bcdc_get_record("76b1b7a3-2112-4444-857a-afccf7b20da8")
)
```
<span id="page-9-0"></span>

Return a full list of the names of B.C. Data Catalogue records

## Usage

```
bcdc_list()
```
## Value

A character vector of the names of B.C. Data Catalogue records

## Examples

```
try(
   bcdc_list()
\mathcal{L}
```
bcdc\_list\_groups *Retrieve group information for B.C. Data Catalogue*

## Description

Returns a tibble of groups or records. Groups can be viewed here: https://catalogue.data.gov.bc.ca/group or accessed directly from R using bcdc\_list\_groups

## Usage

```
bcdc_list_groups()
```
bcdc\_list\_group\_records(group)

## Arguments

group Name of the group

## Functions

• bcdc\_list\_groups:

#### <span id="page-10-0"></span>bcdc\_options 11

#### Examples

```
try(
 bcdc_list_group_records('environmental-reporting-bc')
)
```
<span id="page-10-1"></span>

bcdc\_options *Retrieve options used in bcdata, their value if set and the default value.*

#### Description

This function retrieves bcdata specific options that can be set. These options can be set using option({name of the option} = {value of the option}). The default options are purposefully set conservatively to hopefully ensure successful requests. Resetting these options may result in failed calls to the data catalogue. Options in R are reset every time R is re-started. See examples for addition ways to restore your initial state.

#### Usage

bcdc\_options()

#### Details

bcdata.max\_geom\_pred\_size is the maximum size in bytes of an object used for a geometric operation. Objects that are bigger than this value will have a bounding box drawn and apply the geometric operation on that simpler polygon. The [bcdc\\_check\\_geom\\_size](#page-3-1) function can be used to assess whether a given spatial object exceed the value of this option. Users can iteratively try to increase the maximum geometric predicate size and see if the bcdata catalogue accepts the request.

bcdata.chunk\_limit is an option useful when dealing with very large data sets. When requesting large objects from the catalogue, the request is broken up into smaller chunks which are then recombined after they've been downloaded. This is called "pagination". bcdata does this all for you but using this option you can set the size of the chunk requested. On faster internet connections, a bigger chunk limit could be useful while on slower connections, it is advisable to lower the chunk limit. Chunks must be less than 10000.

bcdata.single\_download\_limit is the maximum number of records an object can be before forcing a paginated download (see entry for bcdata.chunk\_limit for details on pagination). Tweaking this option in conjunction with bcdata.chunk\_limit can often resolve failures in large and complex downloads. The default is 10000 records.

```
## Save initial conditions
try(
 original_options <- options()
)
```

```
## See initial options
try(
  bcdc_options()
\mathcal{L}try(
  options(bcdata.max_geom_pred_size = 1E6)
\lambda## See updated options
try(
  bcdc_options()
\mathcal{L}## Reset initial conditions
try(
 options(original_options)
\mathcal{L}
```

```
bcdc_preview Get preview map from the B.C. Web Map Service
```
Note this does not return the actual map features, rather opens an image preview of the layer in a [Leaflet](https://rstudio.github.io/leaflet/) map window

#### Usage

bcdc\_preview(record)

## Arguments

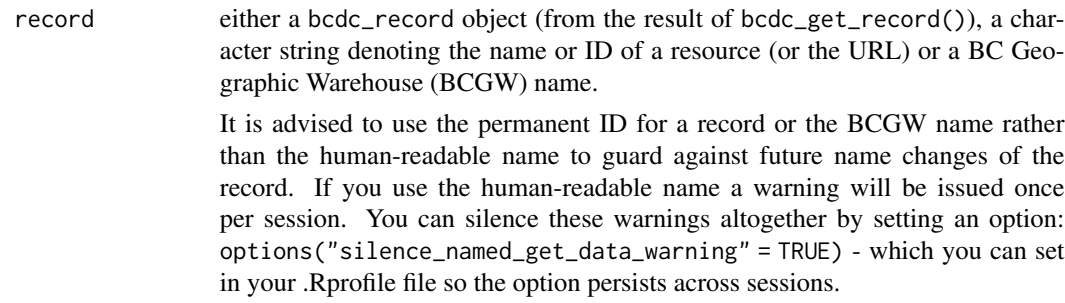

<span id="page-11-0"></span>

## <span id="page-12-0"></span>bcdc\_query\_geodata 13

## Examples

```
try(
  bcdc_preview("regional-districts-legally-defined-administrative-areas-of-bc")
)
try(
  bcdc_preview("points-of-well-diversion-applications")
)
# Using BCGW name
try(
  bcdc_preview("WHSE_LEGAL_ADMIN_BOUNDARIES.ABMS_REGIONAL_DISTRICTS_SP")
)
```
<span id="page-12-1"></span>bcdc\_query\_geodata *Query data from the B.C. Web Feature Service*

#### Description

Queries features from the B.C. Web Feature Service. See [bcdc\\_tidy\\_resources\(\)](#page-16-1) - if a resource has a value of "wms" in the format column it is available as a Web Feature Service, and you can query and download it using bcdc\_query\_geodata(). The response will be paginated if the number of features is above the number set by the bcdata.single\_download\_limit option. Please see [bcdc\\_options\(\)](#page-10-1) for defaults and more information.

#### Usage

```
bcdc_query_geodata(record, crs = 3005)
```
## Arguments

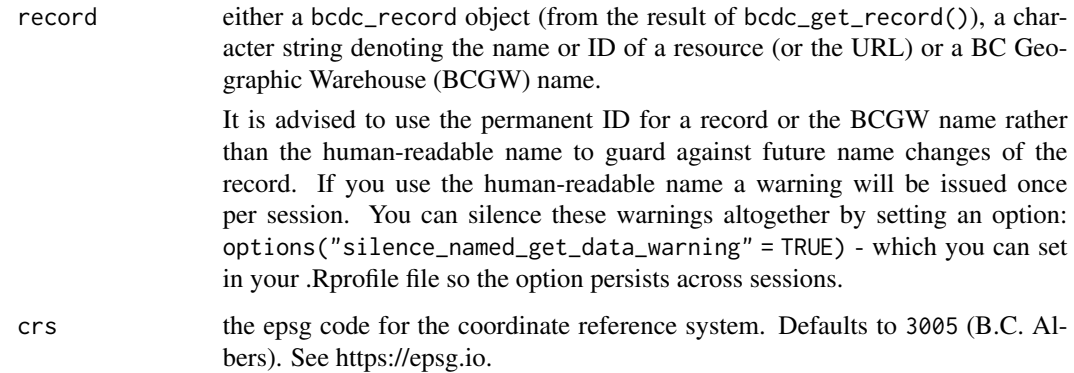

#### Details

Note that this function doesn't actually return the data, but rather an object of class bcdc\_promise, which includes all of the information required to retrieve the requested data. In order to get the actual data as an sf object, you need to run [collect\(\)](#page-0-0) on the bcdc\_promise. This allows further refining the call to bcdc\_query\_geodata() with [filter\(\)](#page-0-0) and/or [select\(\)](#page-0-0) statements before pulling down the actual data as an sf object with [collect\(\)](#page-0-0). See examples.

#### Value

A bcdc\_promise object. This object includes all of the information required to retrieve the requested data. In order to get the actual data as an sf object, you need to run [collect\(\)](#page-0-0) on the bcdc\_promise.

```
# Returns a bcdc_promise, which can be further refined using filter/select:
try(
  res <- bcdc_query_geodata("bc-airports", crs = 3857)
)
# To obtain the actual data as an sf object, collect() must be called:
try(
  res <- bcdc_query_geodata("bc-airports", crs = 3857) %>%
    filter(PHYSICAL_ADDRESS == 'Victoria, BC') %>%
    collect()
\lambdatry(
  res <- bcdc_query_geodata("groundwater-wells") %>%
    filter(OBSERVATION_WELL_NUMBER == "108") %>%
    select(WELL_TAG_NUMBER, INTENDED_WATER_USE) %>%
    collect()
)
## A moderately large layer
try(
  res <- bcdc_query_geodata("bc-environmental-monitoring-locations")
\lambdatry(
  res <- bcdc_query_geodata("bc-environmental-monitoring-locations") %>%
    filter(PERMIT_RELATIONSHIP == "DISCHARGE")
)
## A very large layer
try(
 res <- bcdc_query_geodata("terrestrial-protected-areas-representation-by-biogeoclimatic-unit")
)
```
<span id="page-13-0"></span>

```
## Using a BCGW name
try(
  res <- bcdc_query_geodata("WHSE_IMAGERY_AND_BASE_MAPS.GSR_AIRPORTS_SVW")
)
```
<span id="page-14-1"></span>bcdc\_read\_functions *Formats supported and loading functions*

## Description

Provides a tibble of formats supported by bcdata and the associated function that reads that data into R. This function is meant as a resource to determine which parameters can be passed through the bcdc\_get\_data function to the reading function. This is particularly important to know if the data requires using arguments from the read in function.

## Usage

bcdc\_read\_functions()

<span id="page-14-2"></span>bcdc\_search *Search the B.C. Data Catalogue*

## Description

Search the B.C. Data Catalogue

#### Usage

```
bcdc_search(
  ...,
  license_id = NULL,
  download_audience = "Public",
  res_format = NULL,
  sector = NULL,
 organization = NULL,
  n = 100)
```
## Arguments

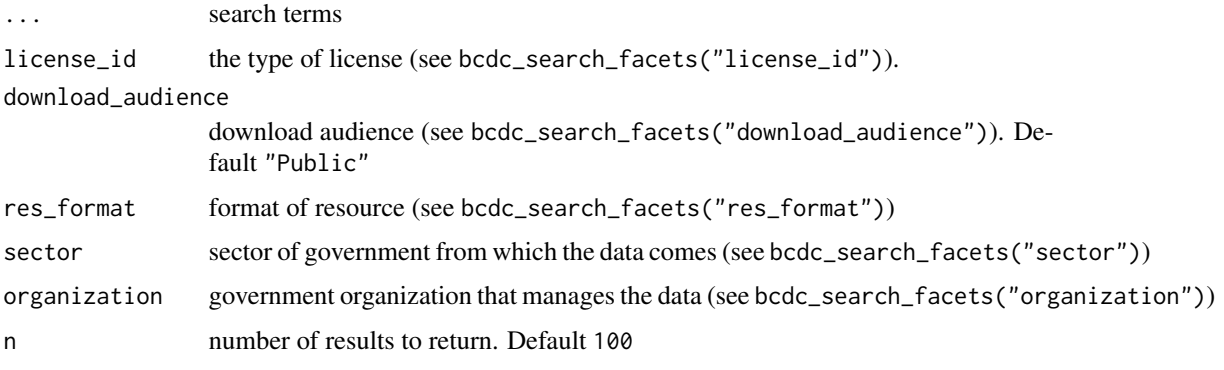

## Value

A list containing the records that match the search

#### Examples

```
try(
  bcdc_search("forest")
\mathcal{L}try(
  bcdc_search("regional district", res_format = "fgdb")
)
```
bcdc\_search\_facets *Get the valid values for a facet (that you can use in* [bcdc\\_search\(\)](#page-14-2)*)*

## Description

Get the valid values for a facet (that you can use in [bcdc\\_search\(\)](#page-14-2))

## Usage

```
bcdc_search_facets(
 facet = c("license_id", "download_audience", "res_format", "sector", "organization",
    "groups")
\mathcal{L}
```
#### Arguments

 $facet$  the facet(s) for which to retrieve valid values. Can be one or more of: "license\_id", "download\_audience", "responsed  $f$ 

<span id="page-15-0"></span>

<span id="page-16-0"></span>bcdc\_tidy\_resources 17

## Value

A data frame of values for the selected facet

#### Examples

```
try(
  bcdc_search_facets("res_format")
\mathcal{L}
```
<span id="page-16-1"></span>bcdc\_tidy\_resources *Provide a data frame containing the metadata for all resources from a single B.C. Data Catalogue record*

## Description

Returns a rectangular data frame of all resources contained within a record. This is particularly useful if you are trying to construct a vector of multiple resources in a record. The data frame also provides useful information on the formats, availability and types of data available.

#### Usage

bcdc\_tidy\_resources(record)

#### Arguments

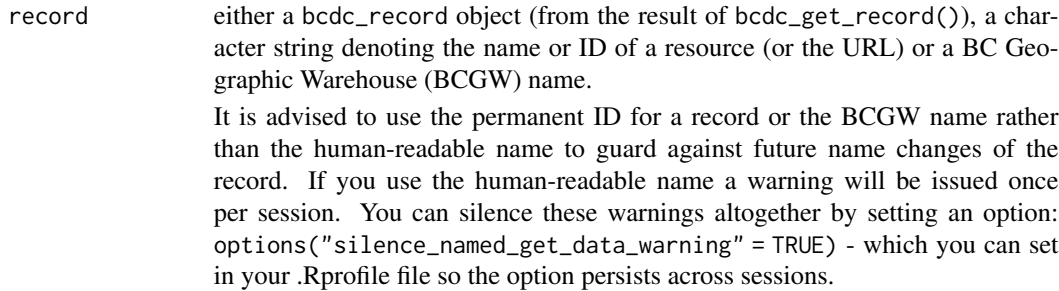

#### Value

A data frame containing the metadata for all the resources for a record

```
try(
  airports <- bcdc_get_record("bc-airports")
\mathcal{L}
```

```
try(
  bcdc_tidy_resources(airports)
)
```
CQL *CQL escaping*

## Description

Write a CQL expression to escape its inputs, and return a CQL/SQL object. Used when writing filter expressions in [bcdc\\_query\\_geodata\(\)](#page-12-1).

## Usage

 $CQL$  $(\ldots)$ 

## Arguments

... Character vectors that will be combined into a single CQL statement.

## Details

See [the CQL/ECQL for Geoserver website.](https://docs.geoserver.org/stable/en/user/tutorials/cql/cql_tutorial.html)

## Value

An object of class c("CQL", "SQL")

## Examples

CQL("FOO > 12 & NAME LIKE 'A&'")

cql\_geom\_predicates *CQL Geometry Predicates*

## Description

Functions to construct a CQL expression to be used to filter results from [bcdc\\_query\\_geodata\(\)](#page-12-1). See [the geoserver CQL documentation for details.](https://docs.geoserver.org/stable/en/user/filter/ecql_reference.html#spatial-predicate) The sf object is automatically converted in a bounding box to reduce the complexity of the Web Feature Service call. Subsequent in-memory filtering may be needed to achieve exact results.

<span id="page-17-0"></span>

## Usage

EQUALS(geom)

DISJOINT(geom)

INTERSECTS(geom)

TOUCHES(geom)

CROSSES(geom)

WITHIN(geom)

CONTAINS(geom)

OVERLAPS(geom)

BBOX(coords, crs = NULL)

```
DWITHIN(
 geom,
 distance,
 units = c("meters", "feet", "statute miles", "nautical miles", "kilometers")
\mathcal{L}
```
## Arguments

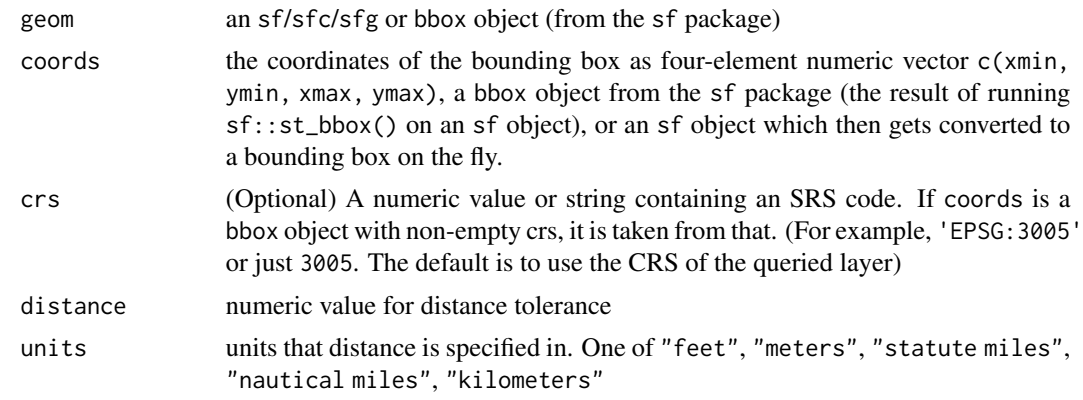

## Value

a CQL expression to be passed on to the WFS call

# <span id="page-19-0"></span>Index

BBOX *(*cql\_geom\_predicates*)*, [18](#page-17-0) bcdc\_browse, [2](#page-1-0) bcdc\_check\_geom\_size, [4,](#page-3-0) *[11](#page-10-0)* bcdc\_describe\_feature, [5](#page-4-0) bcdc\_get\_citation, [6](#page-5-0) bcdc\_get\_data, [7](#page-6-0) bcdc\_get\_record, [9](#page-8-0) bcdc\_list, [10](#page-9-0) bcdc\_list\_group\_records *(*bcdc\_list\_groups*)*, [10](#page-9-0) bcdc\_list\_groups, [10](#page-9-0) bcdc\_options, [11](#page-10-0) bcdc\_options(), *[13](#page-12-0)* bcdc\_preview, [12](#page-11-0) bcdc\_query\_geodata, [13](#page-12-0) bcdc\_query\_geodata(), *[7](#page-6-0)*, *[18](#page-17-0)* bcdc\_read\_functions, [15](#page-14-0) bcdc\_read\_functions(), *[7](#page-6-0)* bcdc\_search, [15](#page-14-0) bcdc\_search(), *[16](#page-15-0)* bcdc\_search\_facets, [16](#page-15-0) bcdc\_tidy\_resources, [17](#page-16-0) bcdc\_tidy\_resources(), *[13](#page-12-0)* browseURL, *[3](#page-2-0)*

collect(), *[14](#page-13-0)* CONTAINS *(*cql\_geom\_predicates*)*, [18](#page-17-0) CQL, [18](#page-17-0) cql\_geom\_predicates, [18](#page-17-0) CROSSES *(*cql\_geom\_predicates*)*, [18](#page-17-0)

DISJOINT *(*cql\_geom\_predicates*)*, [18](#page-17-0) DWITHIN *(*cql\_geom\_predicates*)*, [18](#page-17-0)

EQUALS *(*cql\_geom\_predicates*)*, [18](#page-17-0)

filter(), *[14](#page-13-0)* filter.bcdc\_promise(), *[4](#page-3-0)*

INTERSECTS *(*cql\_geom\_predicates*)*, [18](#page-17-0)

OVERLAPS *(*cql\_geom\_predicates*)*, [18](#page-17-0) select(), *[14](#page-13-0)* TOUCHES *(*cql\_geom\_predicates*)*, [18](#page-17-0) URLencode, *[3](#page-2-0)* utils::bibentry(), *[6](#page-5-0)* WITHIN *(*cql\_geom\_predicates*)*, [18](#page-17-0)